## Important information about RealBridge Screen mode

## **ALERTS and EXPLANATIONS**

- On each hand, from the time you get your cards until the end of the board, you will only be able to see and talk to one of your opponents. Your partner and the other opponent will only be able to see and talk to one another.
- Provide alerts, announcements and explanations of YOUR OWN CALLS. Any alerts and explanations by your partner of their calls will be seen by both opponents.
- Alert all your own calls which may have an unusual meaning the opponents may not understand
- Alerts, Announcements and Explanations are to be typed. This information is then sent to both of your opponents. At your turn, before you make a bid, your bidding box will look like this:

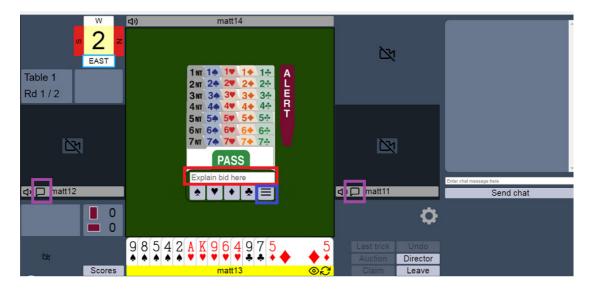

- \* If you need to provide any explanation about your call, type it in the box highlighted in red. It is recommended that you do this before actually making the bid.
- \* Any explanations you type will be recorded and can be used again in the session if needed. Click on the icon with three horizontal lines (highlighted in blue) to see what is available.
- \* You may have private written communication with either of your opponents by means of the chat bubbles next to their name (highlighted in purple).
- \* If you neglect to enter your explanation before making your bid, or if you want to add to an explanation already given, click on your own bid and you will see the following:

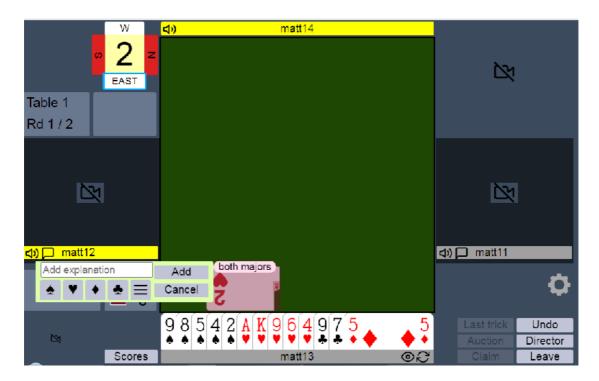

\* Type in your added explanation as required. As before, any explanation previously used can be repeated via the icon with three horizontal lines.

## **CLAIMS**

**Declarer's claim**: Declarer's hand will become visible to both defenders as well as an "ACCEPT" and "REFUSE" button. Both defenders must click one of the buttons. (highlighted in red below)

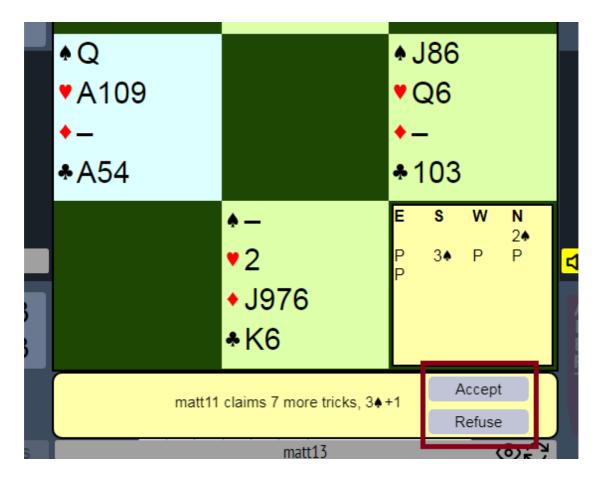

If either defender refuses, play can continue with all cards visible to the defenders. Alternatively, the Director can be called to make a ruling.

**Defender's claim**: All hands will become visible to declarer, who will see a screen similar to the one above. The partner of the defender will not see any of the other hands and may accept or refuse just on what they see (as it would be in real life).

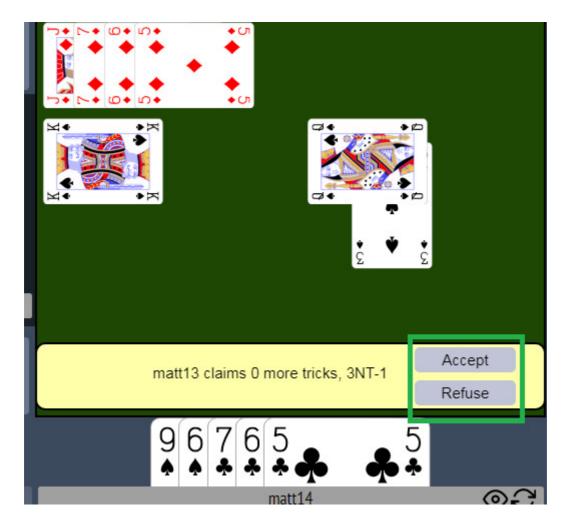

If either the declarer or defender's partner refuses, play can continue with all cards visible to the declarer. Alternatively, the Director can be called to make a ruling.